## **SITOP**

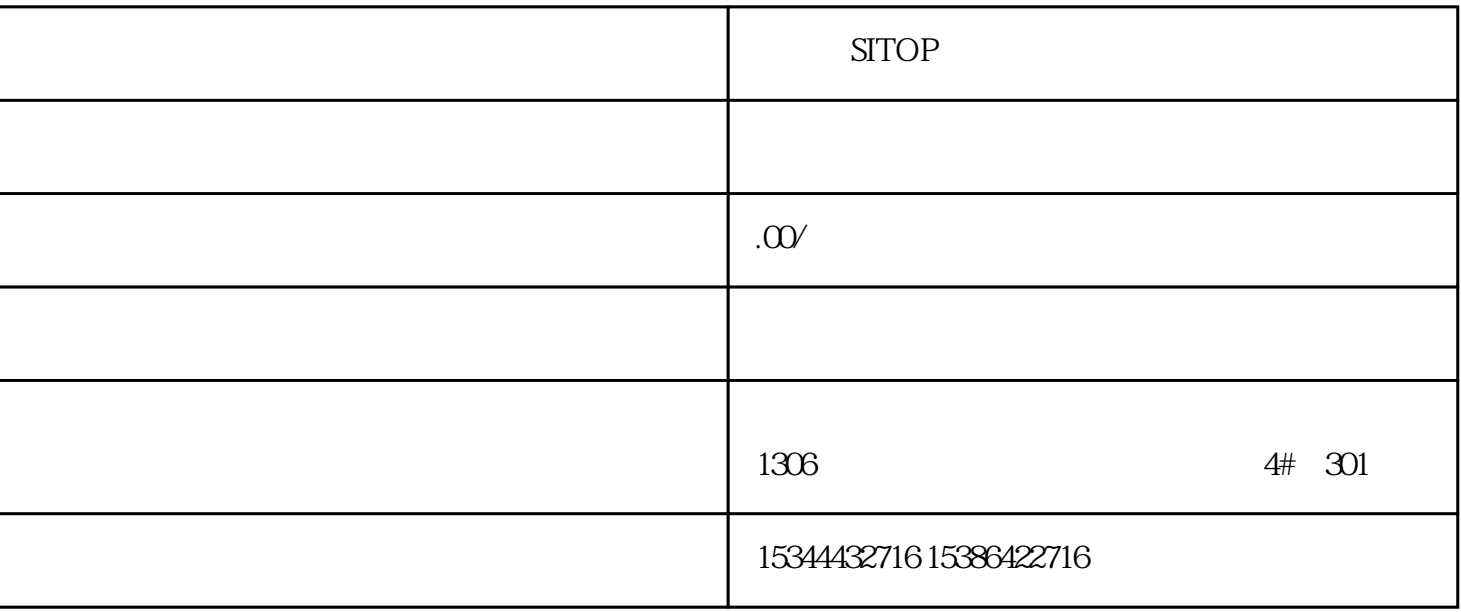

SITOP

 $PLC$ 

G120 G120C V20 S120

 $V90$  6EP

西门子中国授权代理商——湖南西控自动化设备有限公司,本公司坐落于湖南省中国(湖南)自由贸易 1306

4 30

 $10$ 

PLC S7-200 S7-1200 S7-300 S7-400 ET200 I/O

HMI SITOP 6GK ET200 I/O SIEMENS  $MM$  G110G120 **SIEMENS** WinCC flexible WinCC FYJCMF WinCC **Errors** System Warnings ALARM\_S SIMATIC SFM WinCCflexible ALARM\_S WinCC flexible SIMATIC SFM WinCC NUMBER SIMATIC SFM WinCC SIMATIC SFM ALARM\_S

WinCC flexible

ALARM\_S消息的所有显示等级,而取消激活 SIMATIC SFM 消息的显示,则移植后将显示 ALARM\_S 消息和 SIMATIC SFM消息。 为确保移植后只显示 ALARM\_S 消息,必须在移植到 STEP 7 后为 SIMATIC SFM WinCC WinCC  $\begin{array}{lll} \text{flexible} & \text{ALARM\_S} & \text{SIMATIC SEM} \end{array}$ ALARM\_S SIMATIC SFM SIMATIC SEM SFM STEP 7 SIMATIC SFM 7 SIMATIC SFM 7 WinCC

![](_page_3_Picture_80.jpeg)

1<sup>e</sup> temperature" <sup>a</sup> <sup>1</sup>" WinCC flexible

IncreaseValuetemperature, 1 IncreaseValue "temperature", 1 IncreaseValueSmartTags("temperature"), 1 WinCC

IncreaseTag"temperature", 1

2:用户所用的系统函数中允许使用多个参数。变量"temperature"的值应按变量"heatcontrol"

WinCCflexible **IncreaseValue "temperature", "heatcontrol"** 

WinCC IncreaseTag "temperature", SmartTags("heatcontrol")

![](_page_4_Picture_51.jpeg)

 $1.$  2.

 $\mathsf{W}\mathrm{inCC}$ 

 $(WincC$  flexible)  $(0.8281.3)$   $(WincC$  FYJCMF  $(WincC)$ 

FYJCMF

 $HMI$ 

 $HMI$ 

 $HMI$ 

管理并未保存在外部存储介质中,因此必须使用 ProSave 等设备保存这些数据如果配方数据保存在HMI

 $\sim$  ProSave  $\sim$  ProSave  $\sim$ 

a ExportDataRecords" "ImportDataRecords"

![](_page_6_Picture_49.jpeg)

 $**$ 

 $SITOP$ 

**SITOP** 

 $SITOP$ 

 $1.$ 

 $\star$ 

 $***$  SITOP

 $SITOP$ 

 $SITOP$ 

 $\overline{\text{STTOP}}$ 

户提供有关产品的安装、调试和维护方面的指导,确保产品能够正常运行并发挥\*\*性能。我们还提供产